**网上股票怎么交易如何在网上开户、买股票??(求具体)-鸿**

 $1$  $2<sub>l</sub>$  $3<sub>l</sub>$  $4\overline{ }$  $1$  $2 \thinspace$ 

 $\mu$  , and  $\mu$  , and  $\mu$  , and  $\mu$  , and  $\mu$  , and  $\mu$  , and  $\mu$  , and  $\mu$  , and  $\mu$  , and  $\mu$  , and  $\mu$  , and  $\mu$  , and  $\mu$  , and  $\mu$  , and  $\mu$  , and  $\mu$  , and  $\mu$  , and  $\mu$  , and  $\mu$  , and  $\mu$  , and  $3 \thinspace$ 

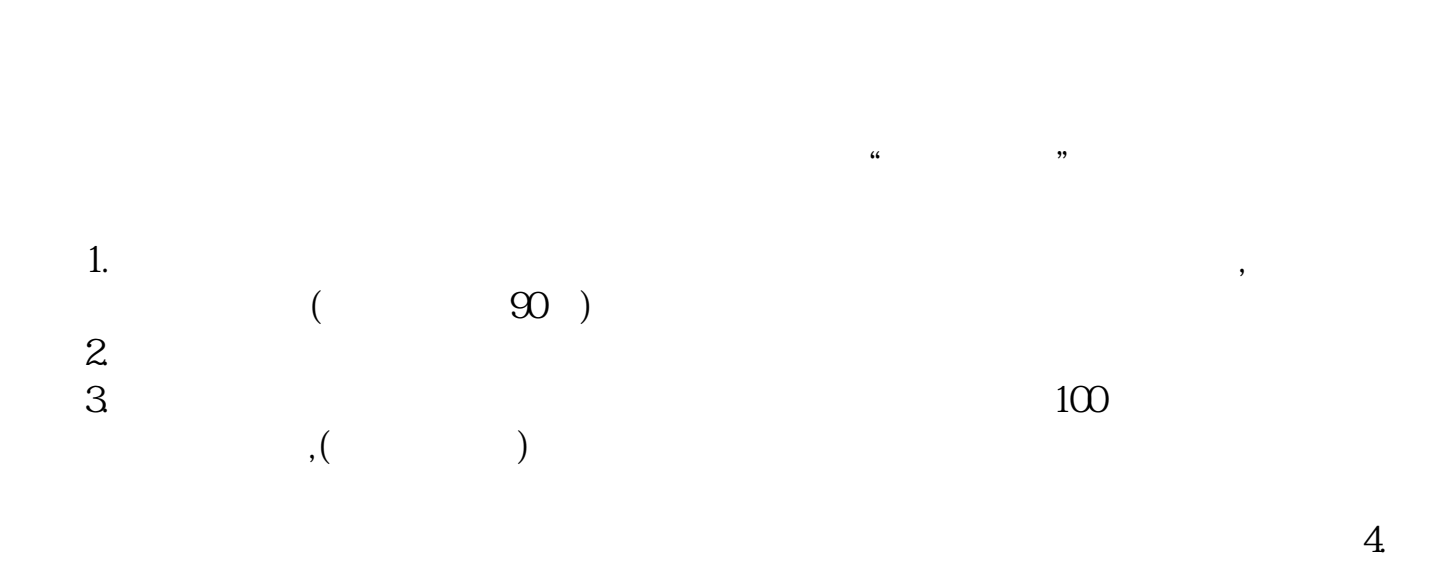

 $2000\,$ 

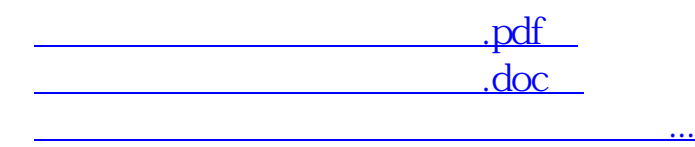

http://www.83717878.com/chapter/8590608.html